## **Anmeldung für eine ECDL-Prüfung**

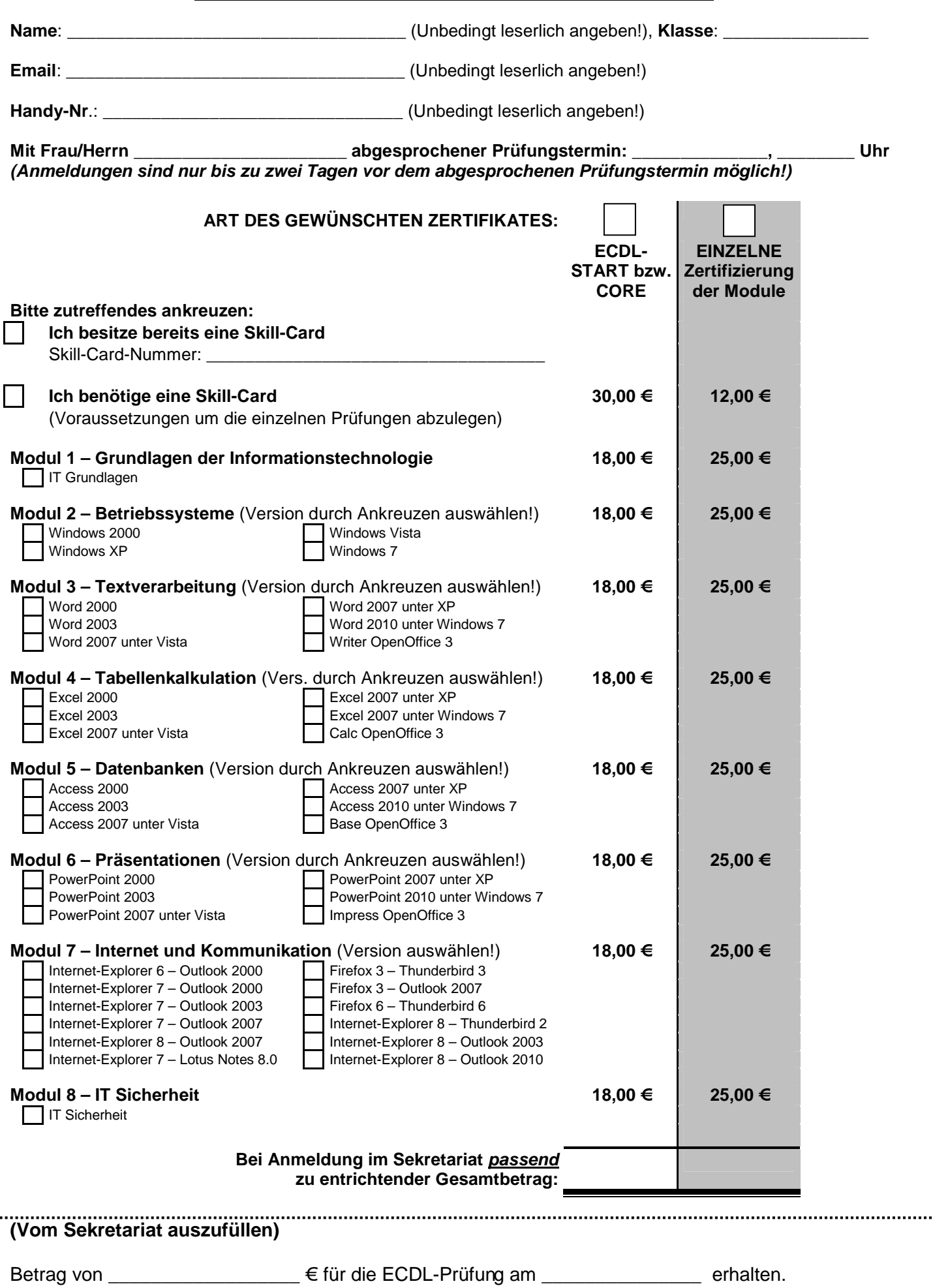

Bonn, \_\_\_\_\_\_\_\_\_\_\_\_\_\_\_\_\_\_\_\_\_\_\_\_\_\_\_\_\_\_\_\_\_

. . . . . . . . . . . .

Unterschrift/Kürzel